## 10 Easy Ways Arlington **Provides Excellent Transit Information to Customers**

*National Capital Region Transportation Planning Board Regional Bus Subcommittee March 25, 2008*

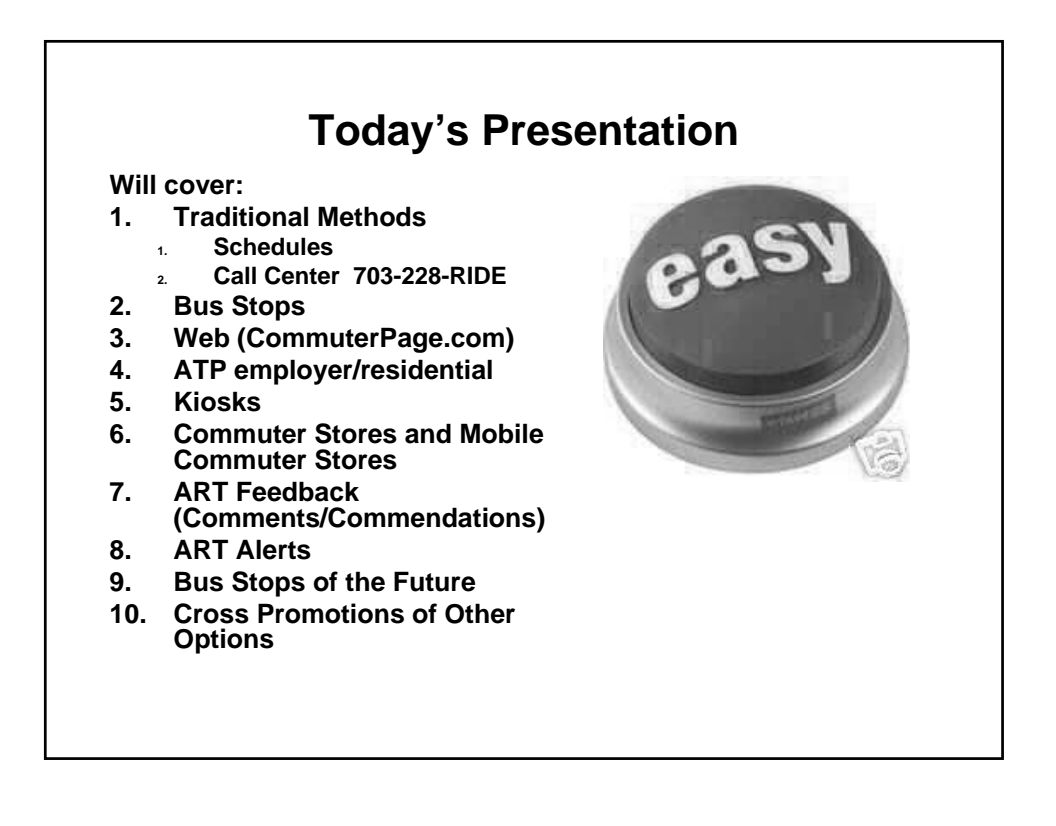

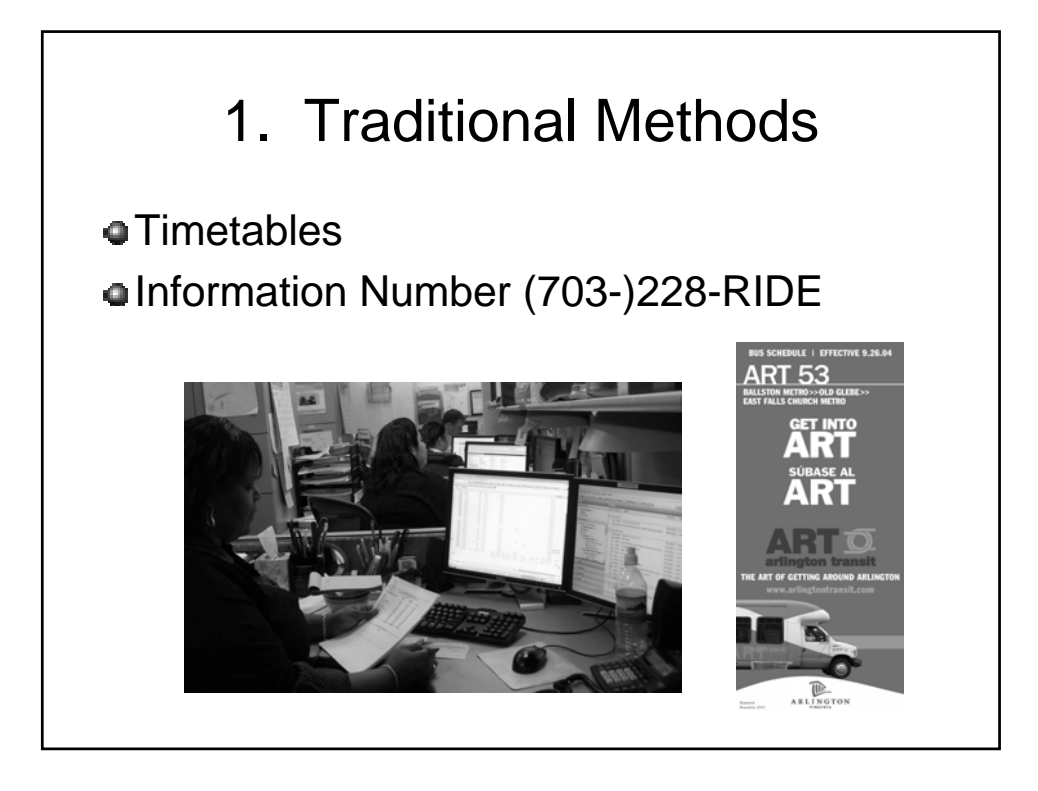

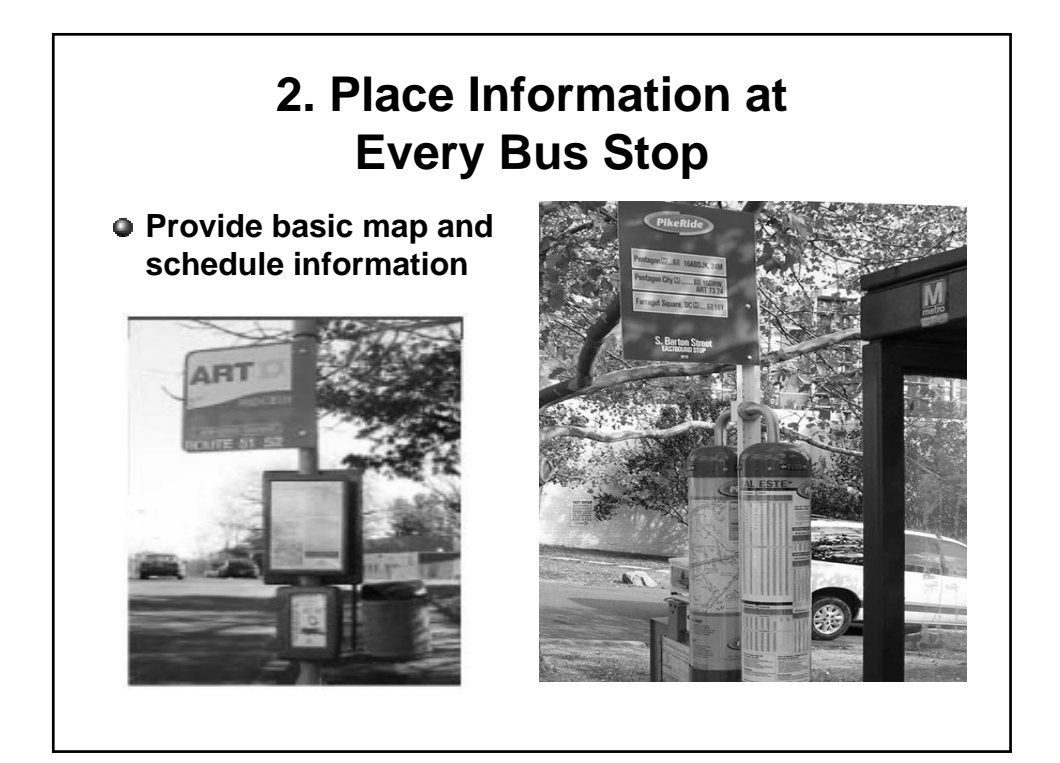

## Provide Information at Every Bus Stop (BusFinders)

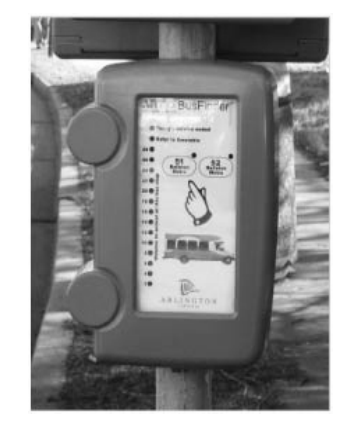

- ART buses are equipped ART buses are equipped with GPS locating systems.
- About every 30 seconds, the About every 30 seconds, the bus broadcasts its location to the tracking (RTT) system on our server
- $\bullet$  The software keeps track of the buses and predicts when they will arrive at each ART bus stop
- The system then sends that information to the **BusFinders**

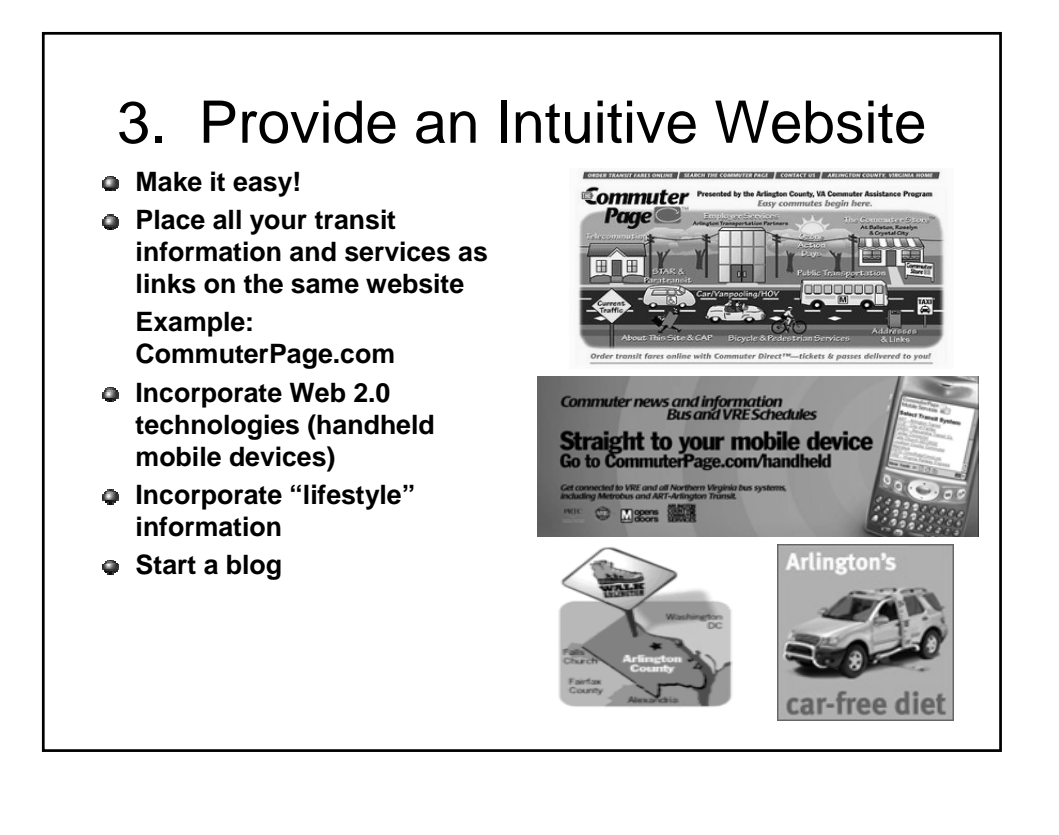

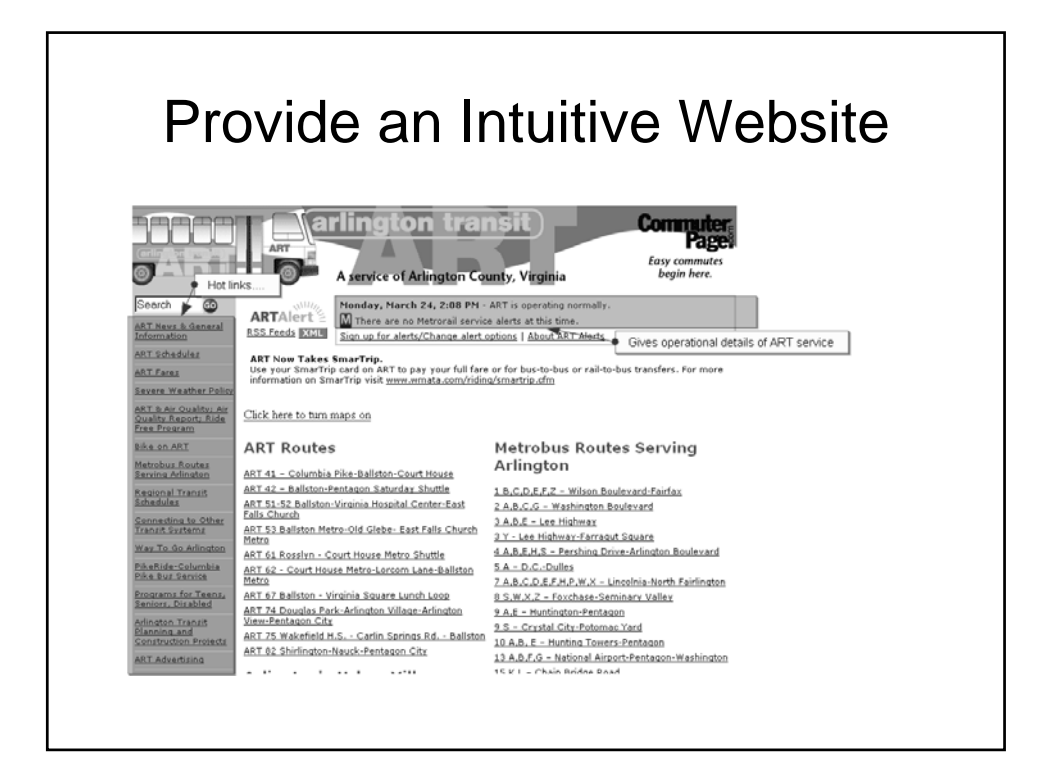

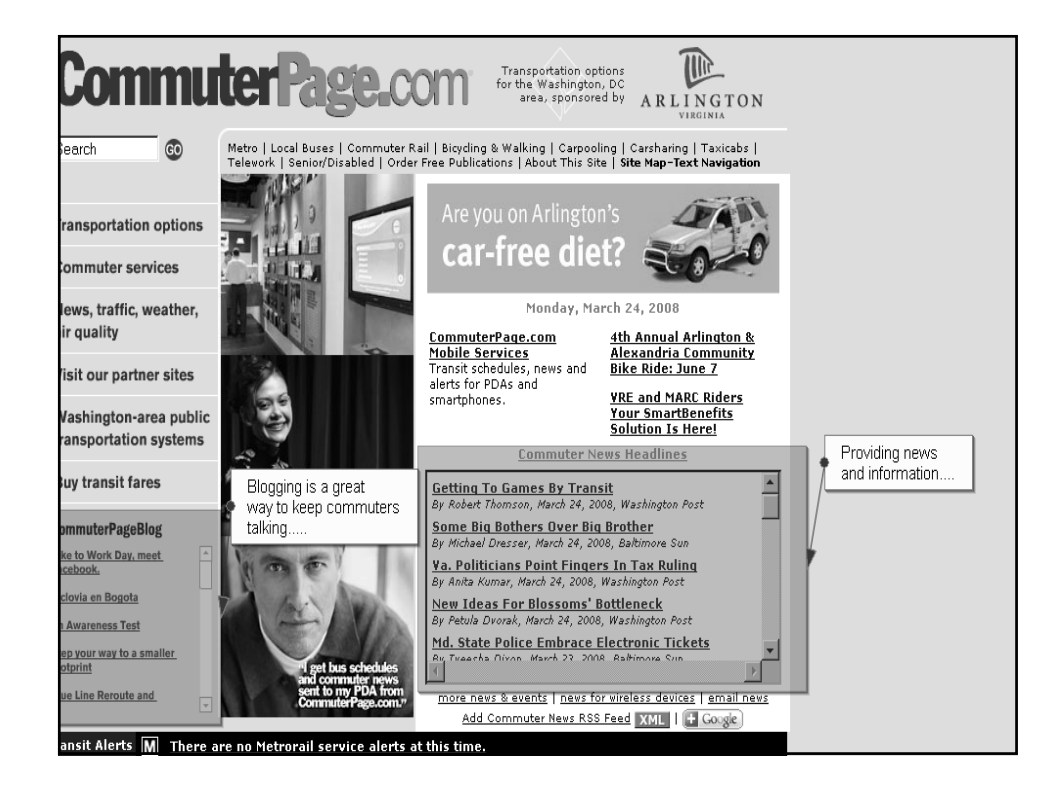

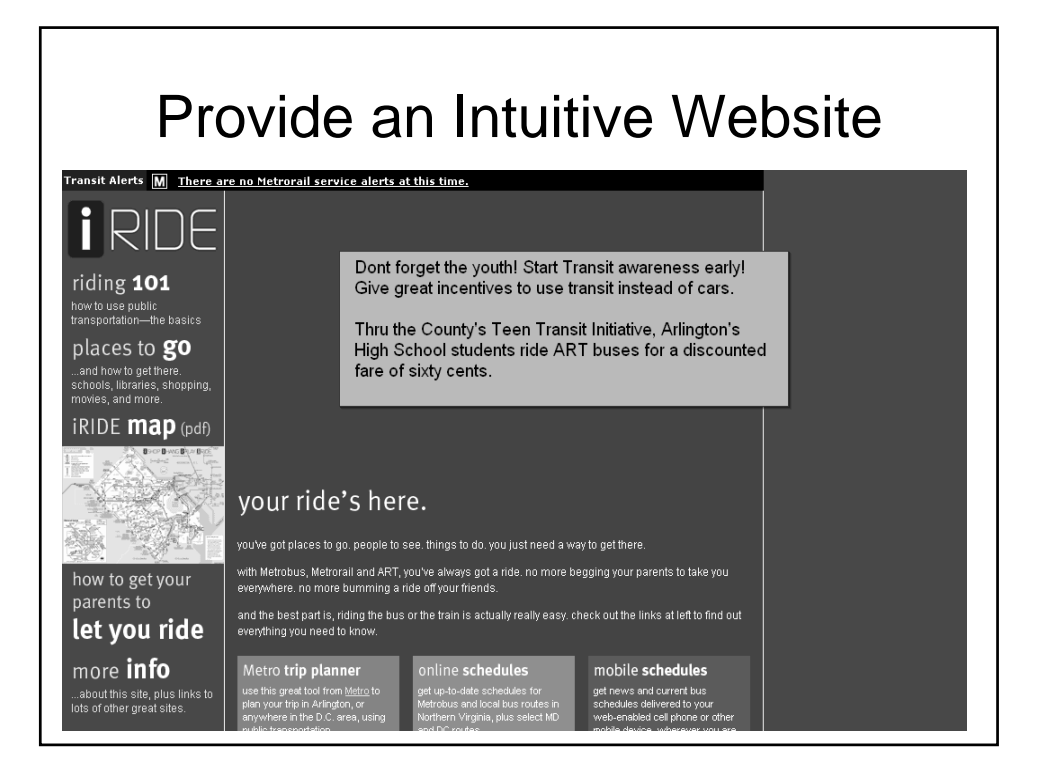

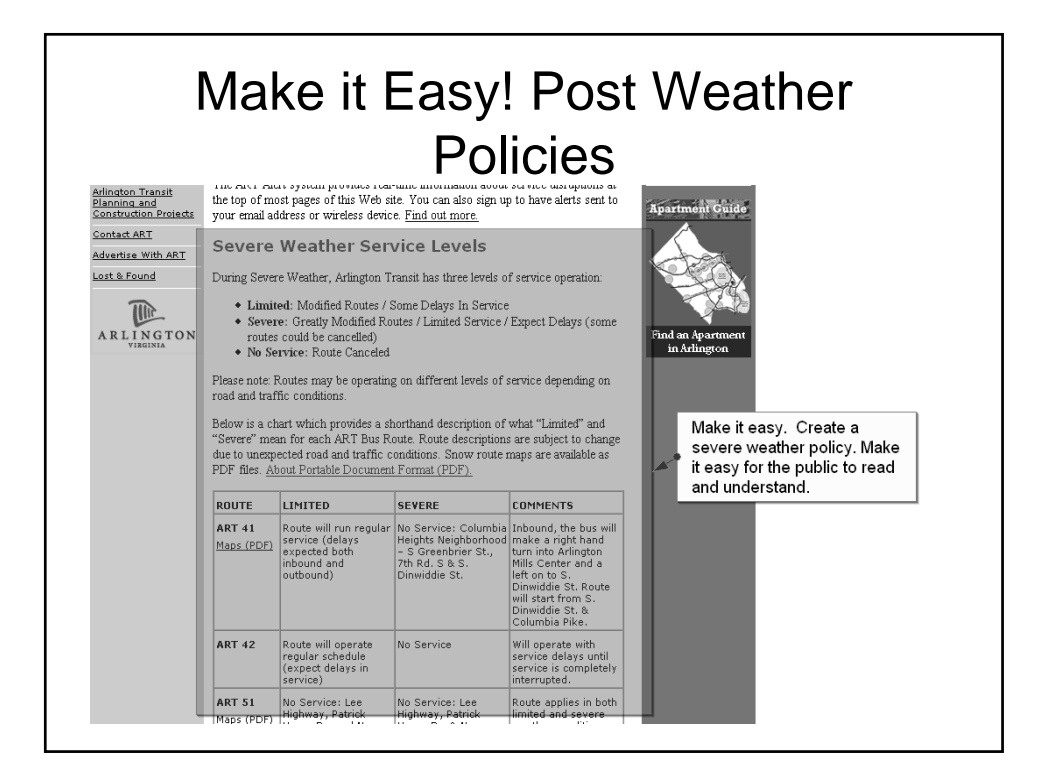

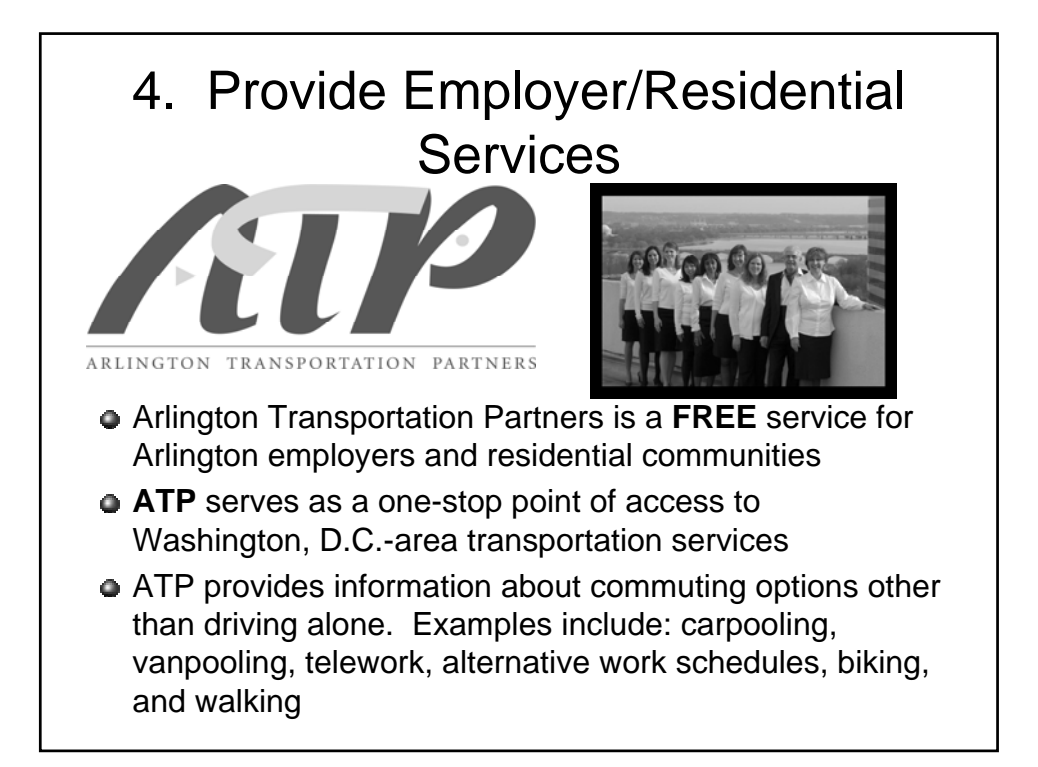

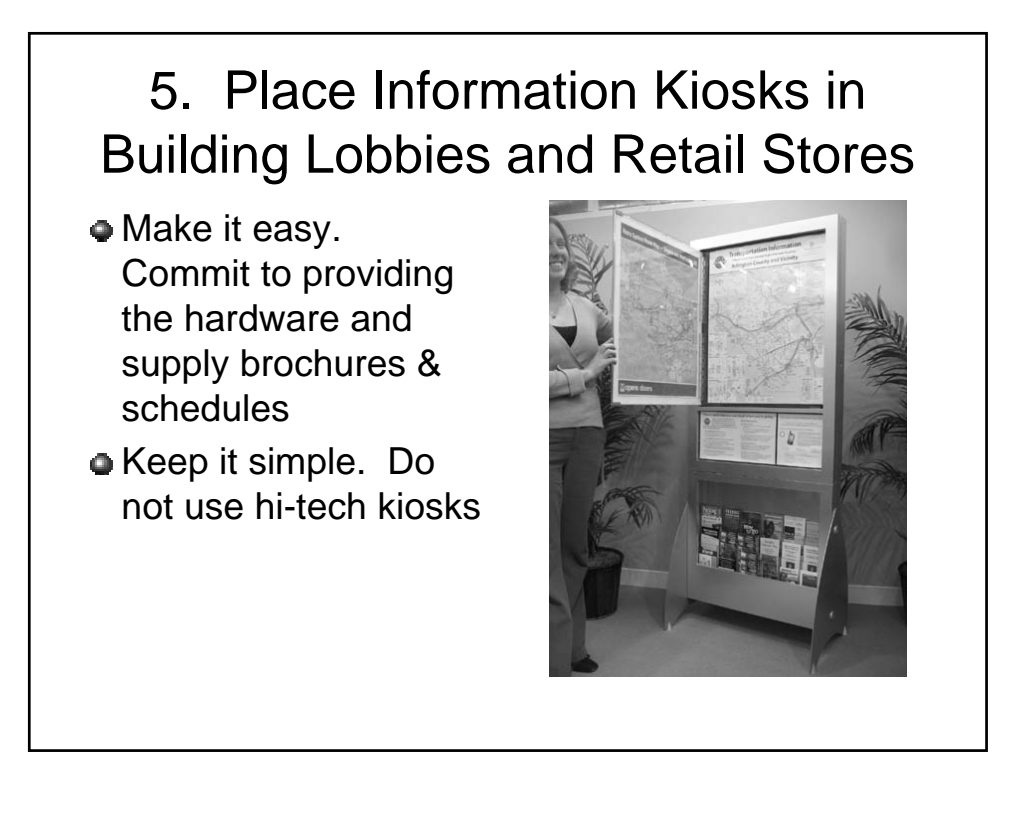

## 6. Provide a Retail Store

 $\bullet$  **The Commuter Store provides convenient, one**stop shopping for schedules, fares, and **information about information transportation options transportation options available in the available in the Washington D.C. metropolitan area. Our metropolitan Our three locations are: three Ballston Mall, Rosslyn Metro Center and Crystal City Shops North**

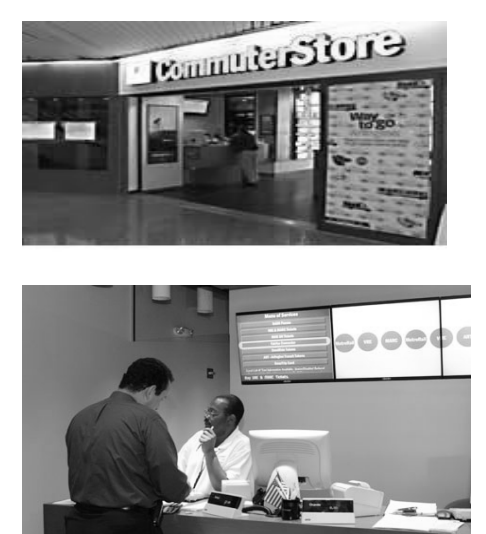

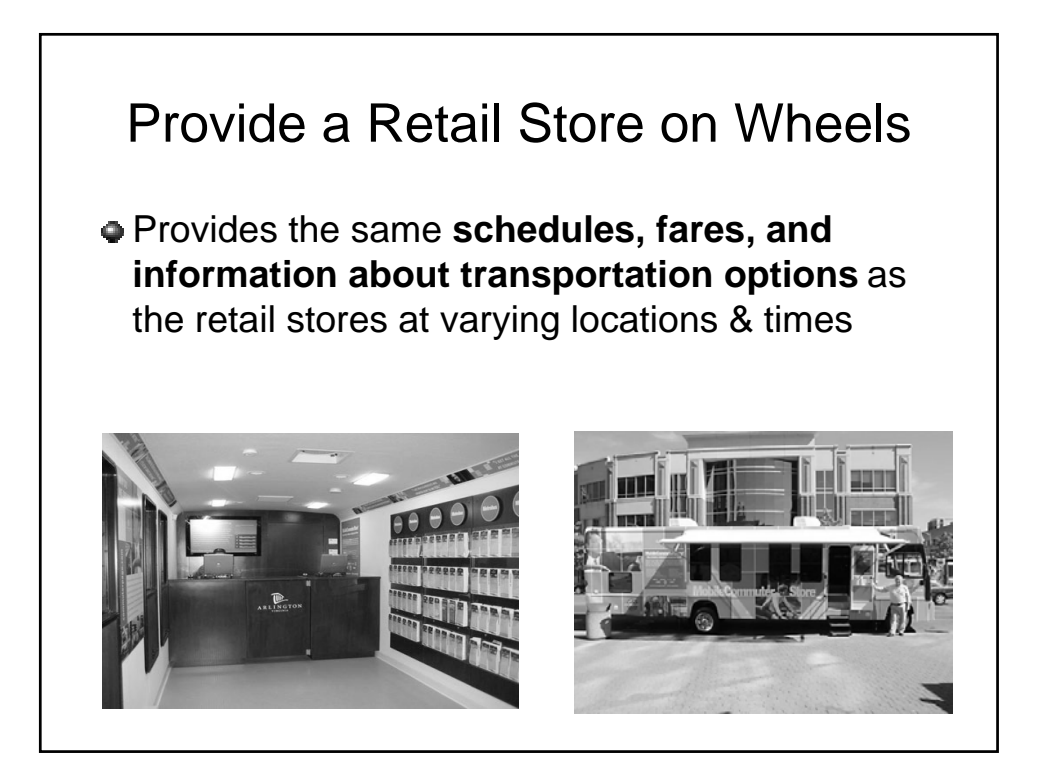

## 7. Develop a System to Track **Customer Feedback**

- **Arlington Transit (ART) posts a call center** number (703-228-RIDE) on all of its buses.
- Call Center Representatives record Call Center Representatives record comments and/or commendations in a web database.

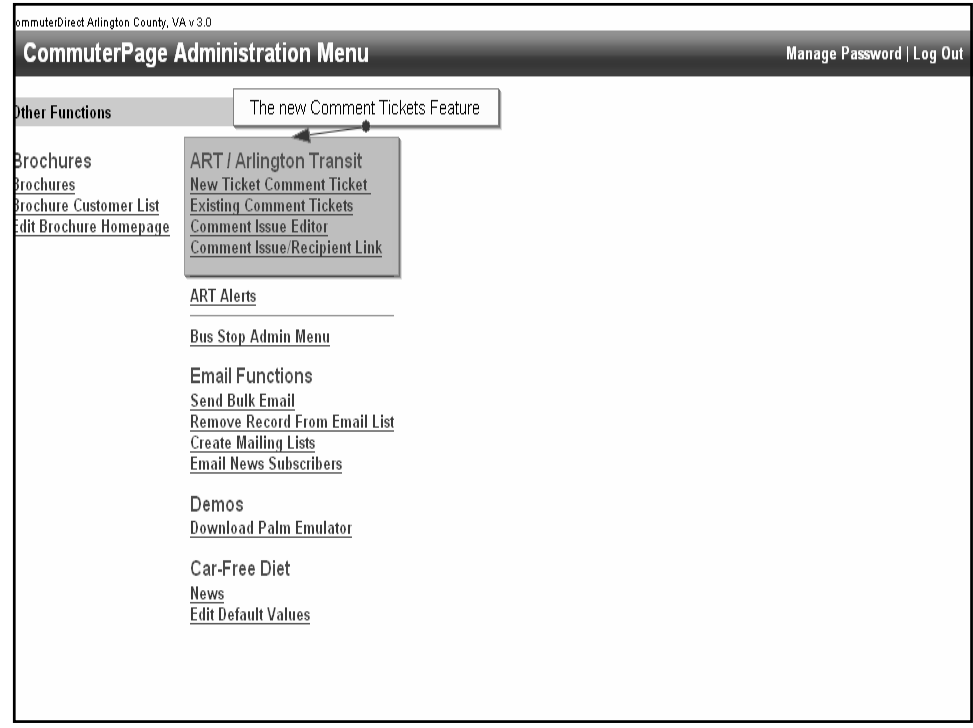

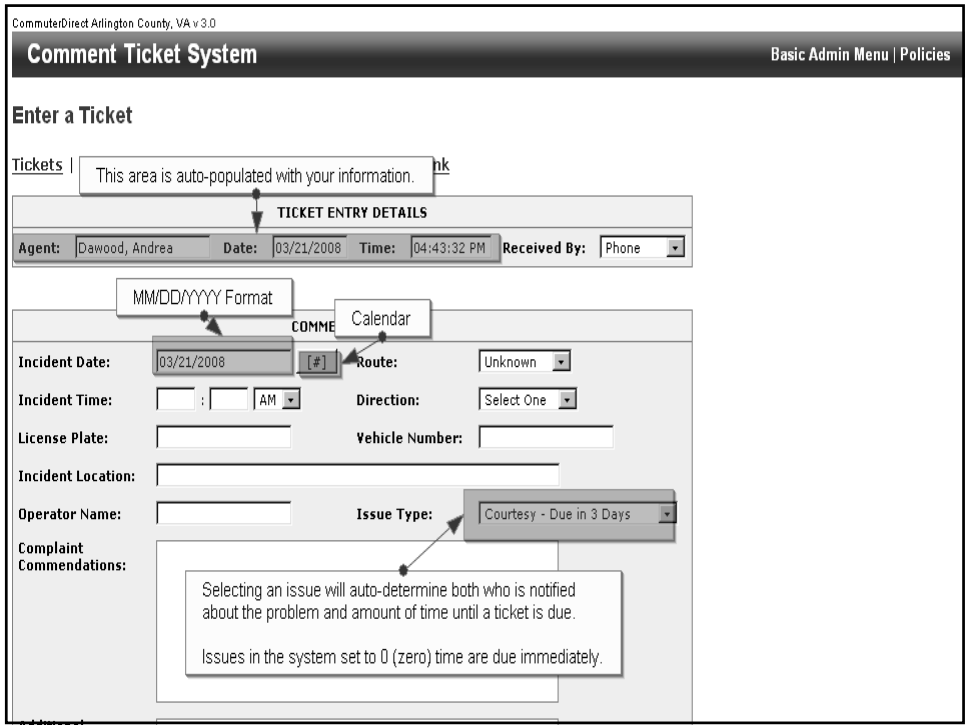

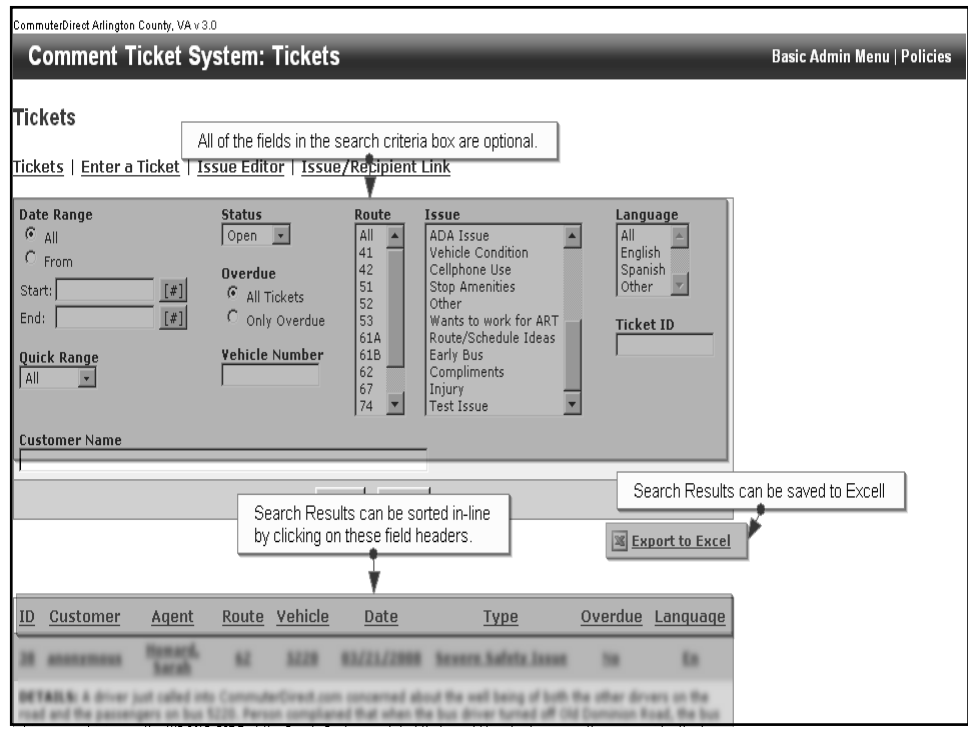

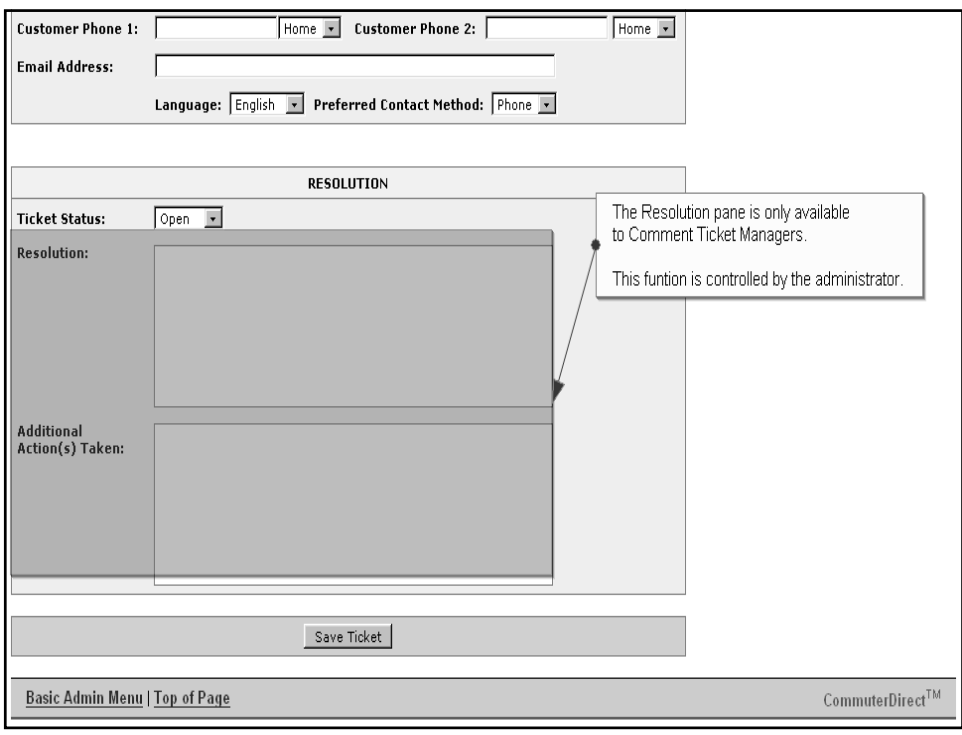

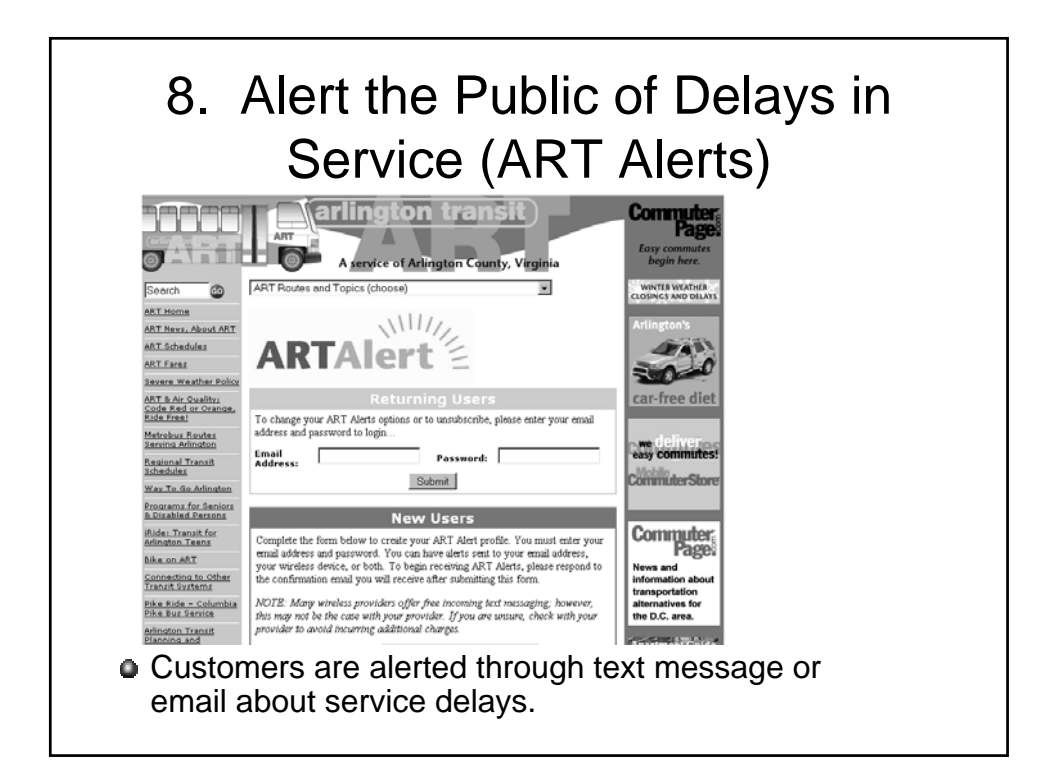

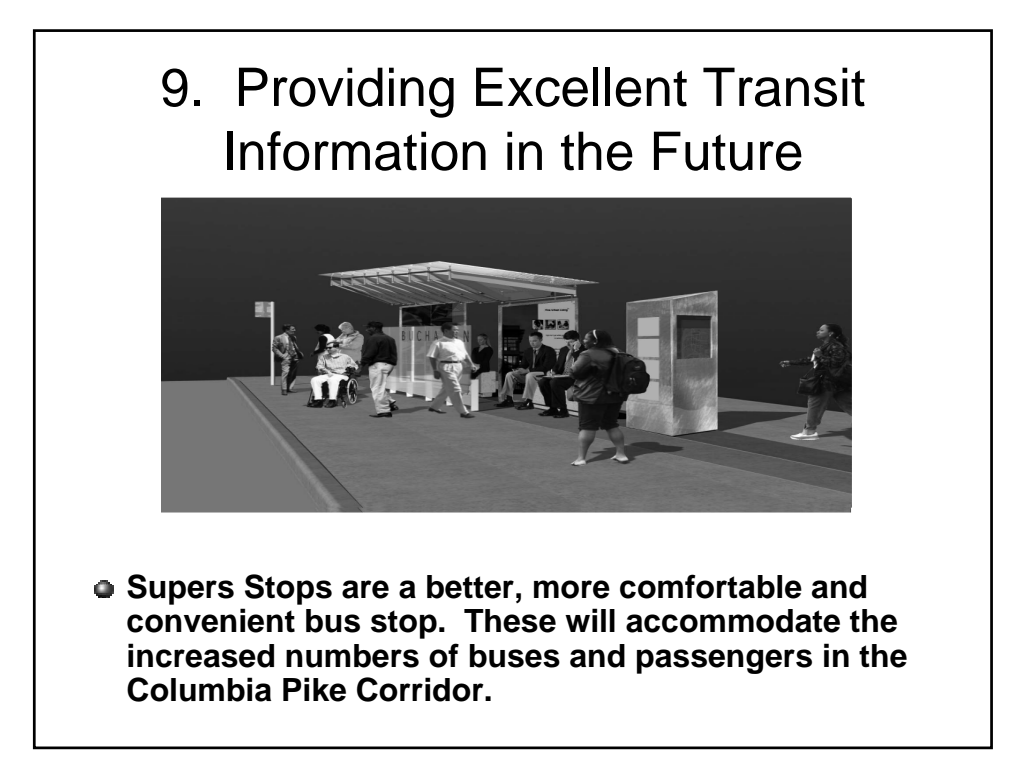

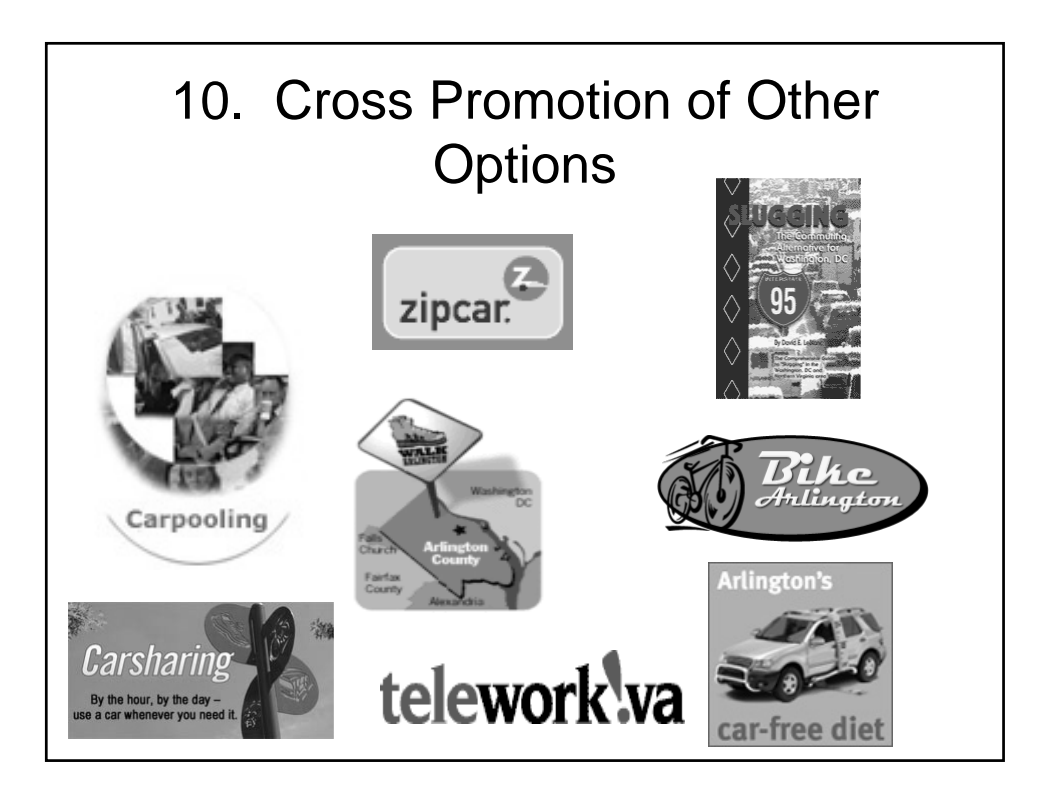